# **GDB QUICK REFERENCE** GDB Version <sup>4</sup>

## **Essential Commands**

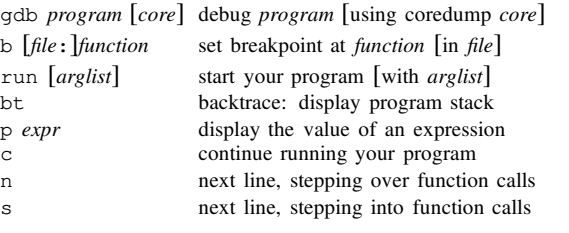

### **Starting GDB**

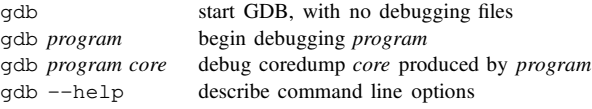

## **Stopping GDB**

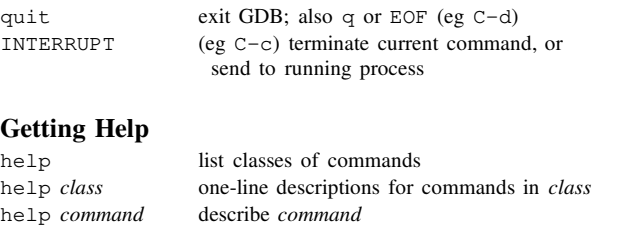

## **Executing your Program**

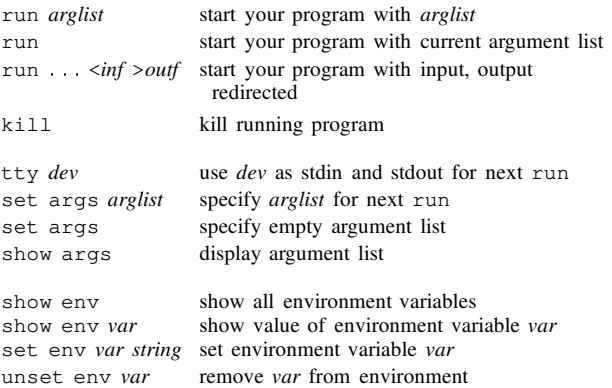

# **Shell Commands**

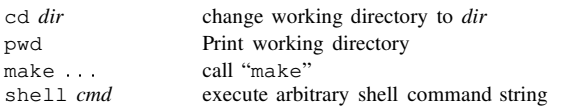

## **Breakpoints and Watchpoints**

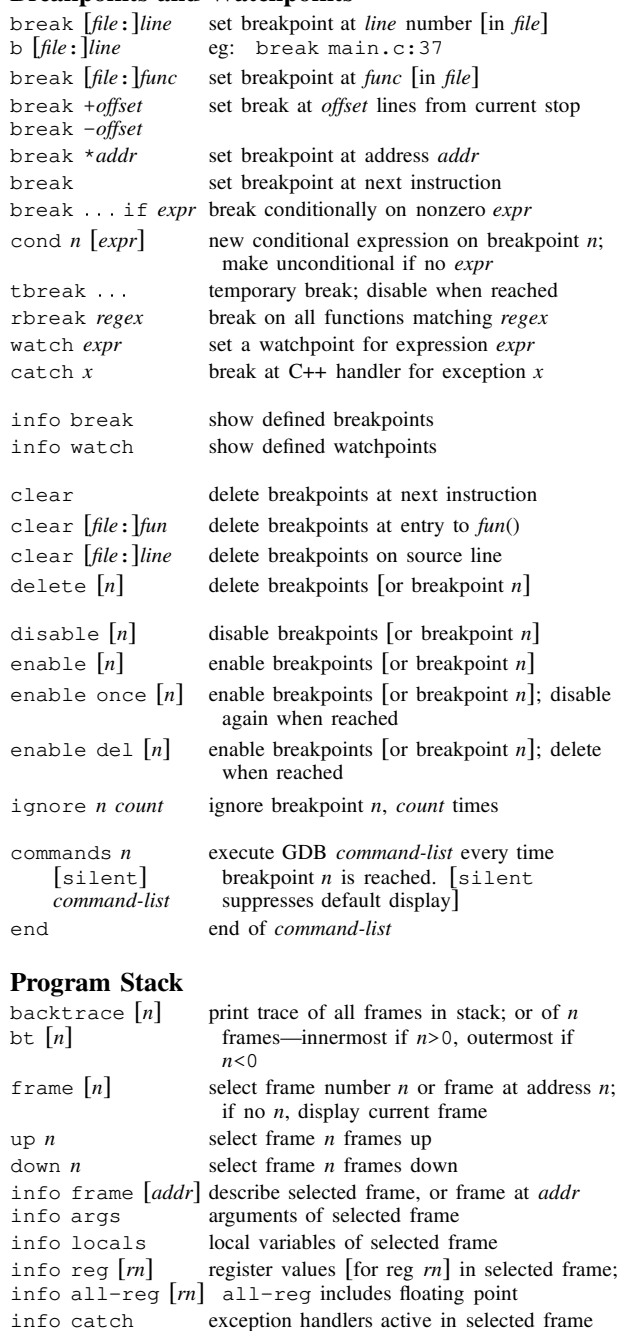

## **Execution Control**

c [*count*]

 $\mathbf{r}$ 

 $\mathbf{s}$ 

 $n$ 

p [/*f*] [*expr*]

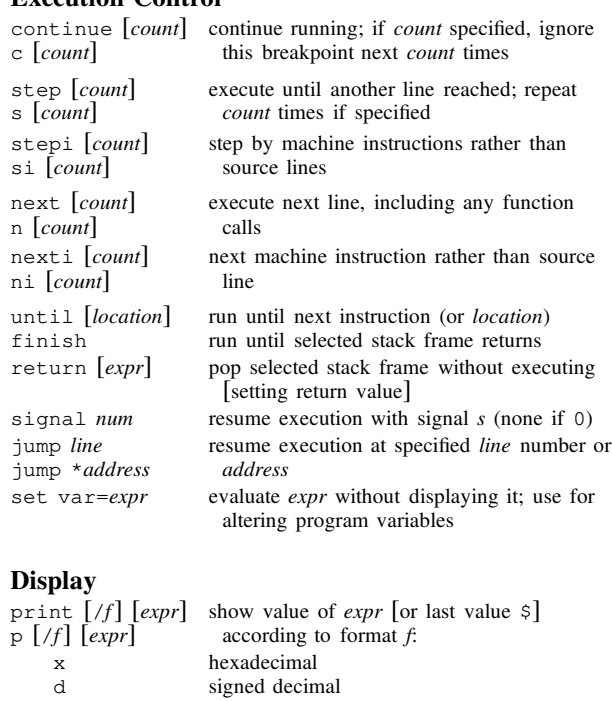

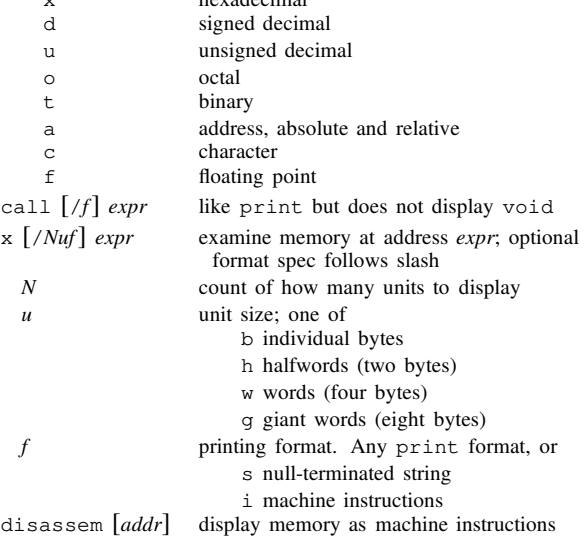

#### **Automatic Display**

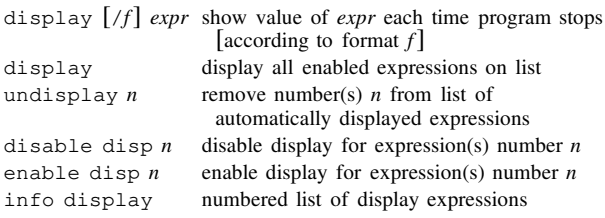

 $\mathbf{I}$ 

1991, 1992, 1993 Free Software Foundation, Inc. Permissions on back

#### **Expressions**

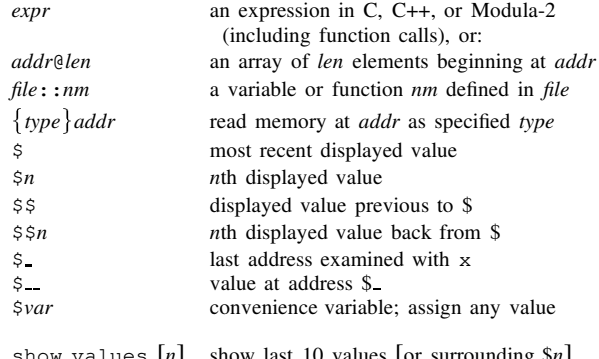

show values [*n*] show last 10 values [or surrounding \$*n*] show conv display all convenience variables

#### **Symbol Table**

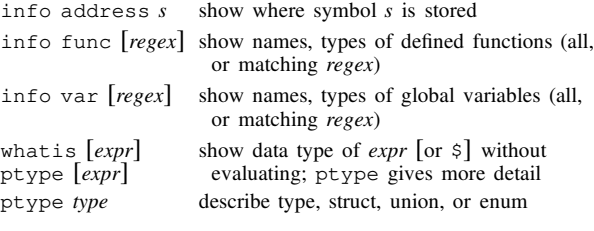

## **GDB Scripts**

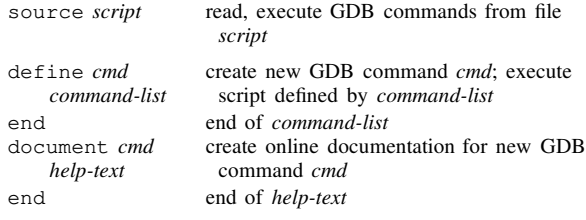

#### **Signals**

end end of *help-text*

document *cmd*

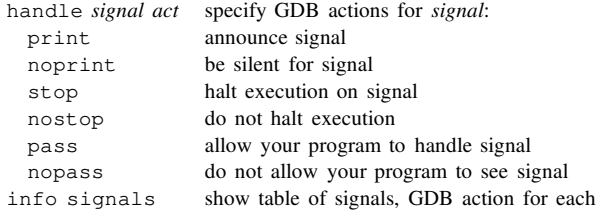

## **Debugging Targets**

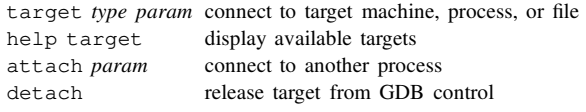

## **Controlling GDB**

set *param value* set one of GDB's internal parameters show *param* display current setting of parameter

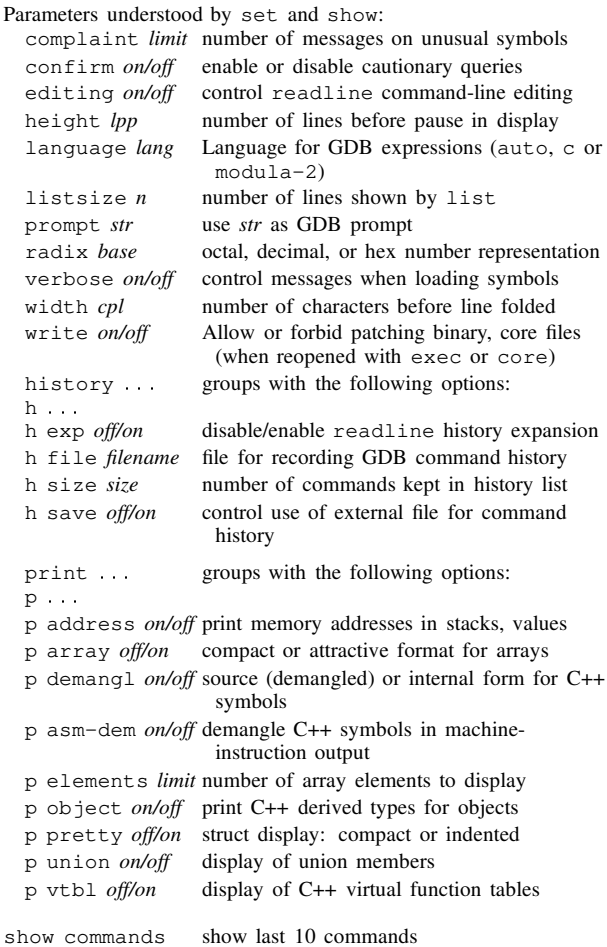

show commands *n* show 10 commands around number *n* show commands + show next 10 commands

### **Working Files**

 $\mathbf{u}$ 

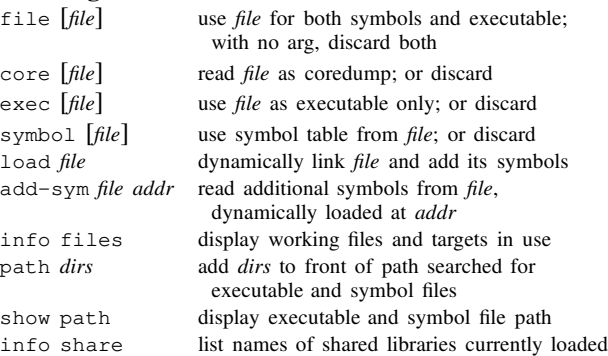

#### **Source Files**

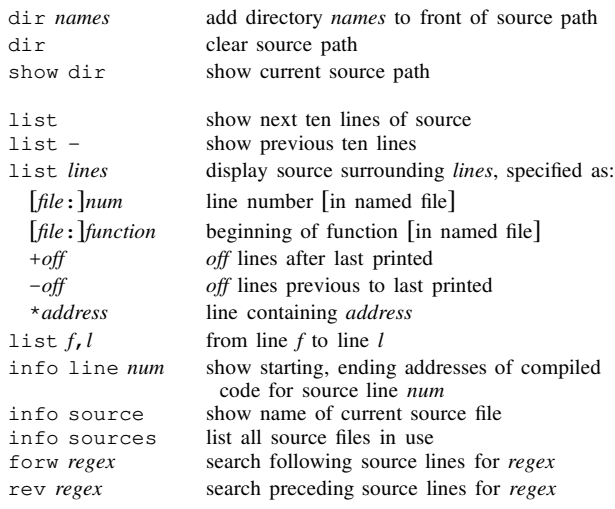

#### **GDB under GNU Emacs**

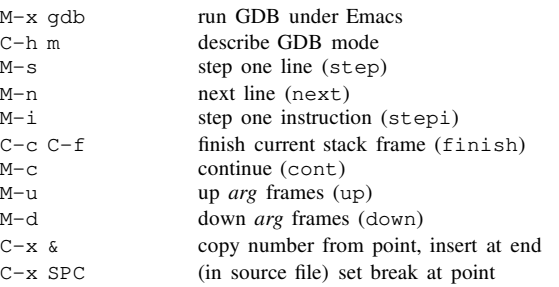

#### **GDB License**

 $\mathbf{L}$ 

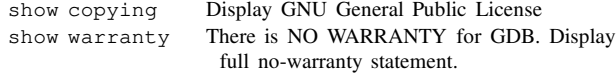

Copyright 1991, 1992, 1993 Free Software Foundation, Inc. Roland Pesch (pesch@cygnus.com) The author assumes no responsibility for any errors on this card.

This card may be freely distributed under the terms of the GNU General Public License.

Please contribute to development of this card by annotating it.

GDB itself is free software; you are welcome to distribute copies of it under the terms of the GNU General Public License. There is absolutely no warranty for GDB.